## 1.人口ピラミッドのグラフ作成

## $\frac{1}{2}$   $\frac{1}{2}$   $\frac{1}{2}$

## 人口ビラミッド 市区町村.csv [読み取り専用] - Excel

 $7 \times -1 \times$ 

ホーム 挿入 ページレイアウト 数式 データ 校閲 表示 POWER QUERY POWERPIVOT ファイル

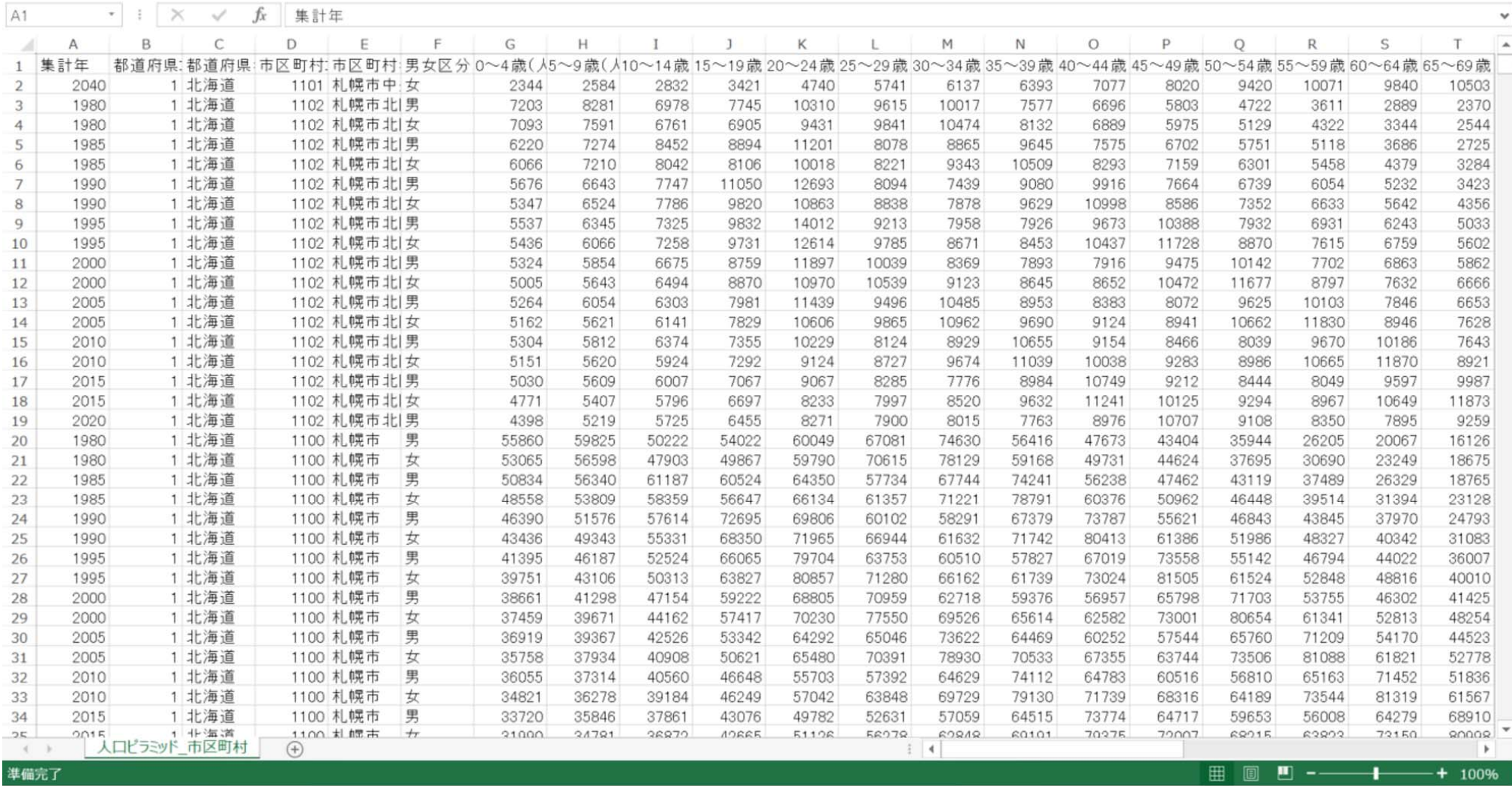

人ロピラミッド\_市区町村.csv(または人ロピラミッド\_都道府県.csv)のデータをExcelで開きます。  $\hspace{1cm}$   $_{2}$ 

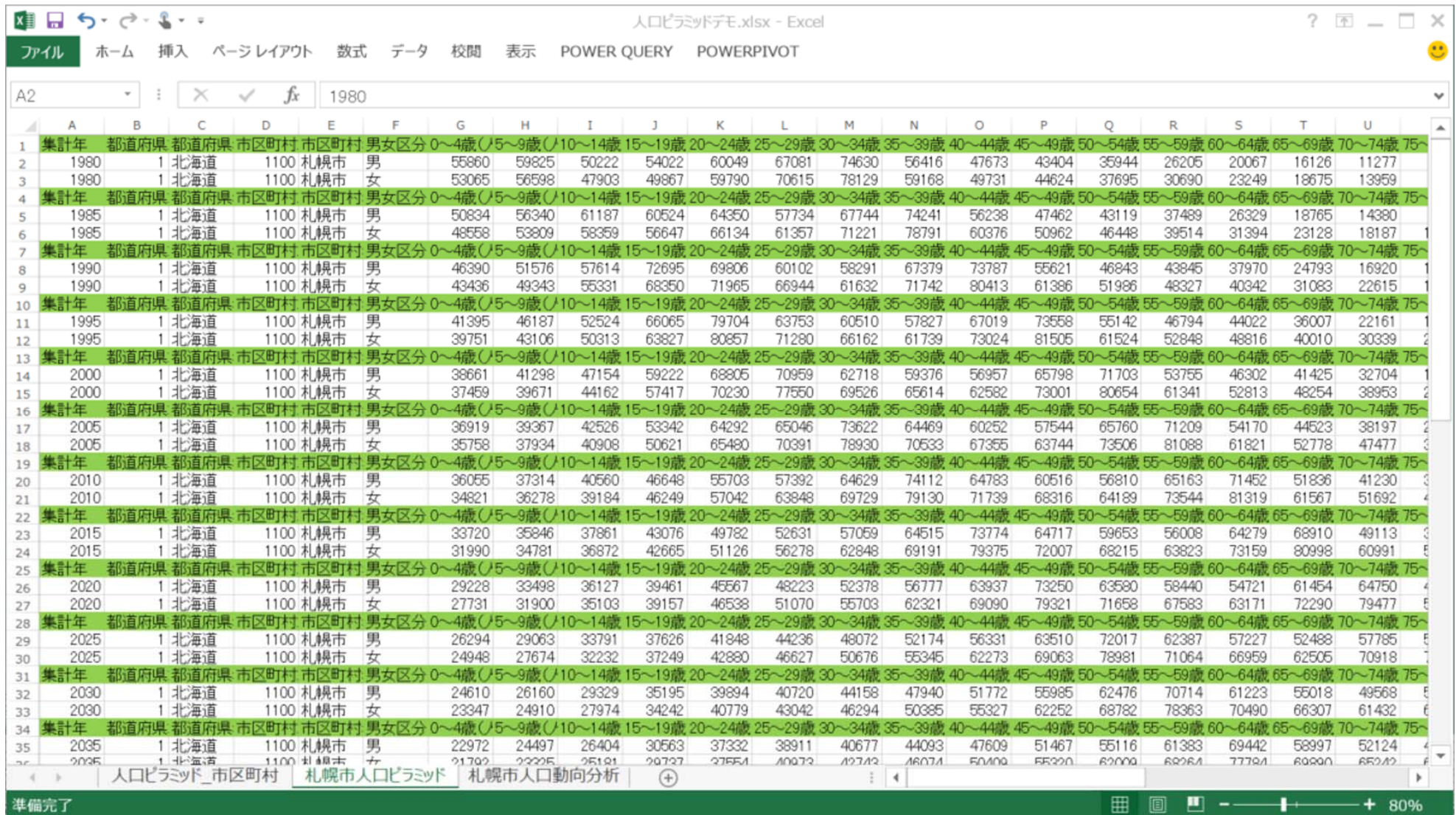

人口ピラミッドを作成したい市町村のデータを別のシートにコピー &ペーストして、集計年ごとに項目名のラベルを 付ける行(緑の部分)を挿入します。 <sup>3</sup>

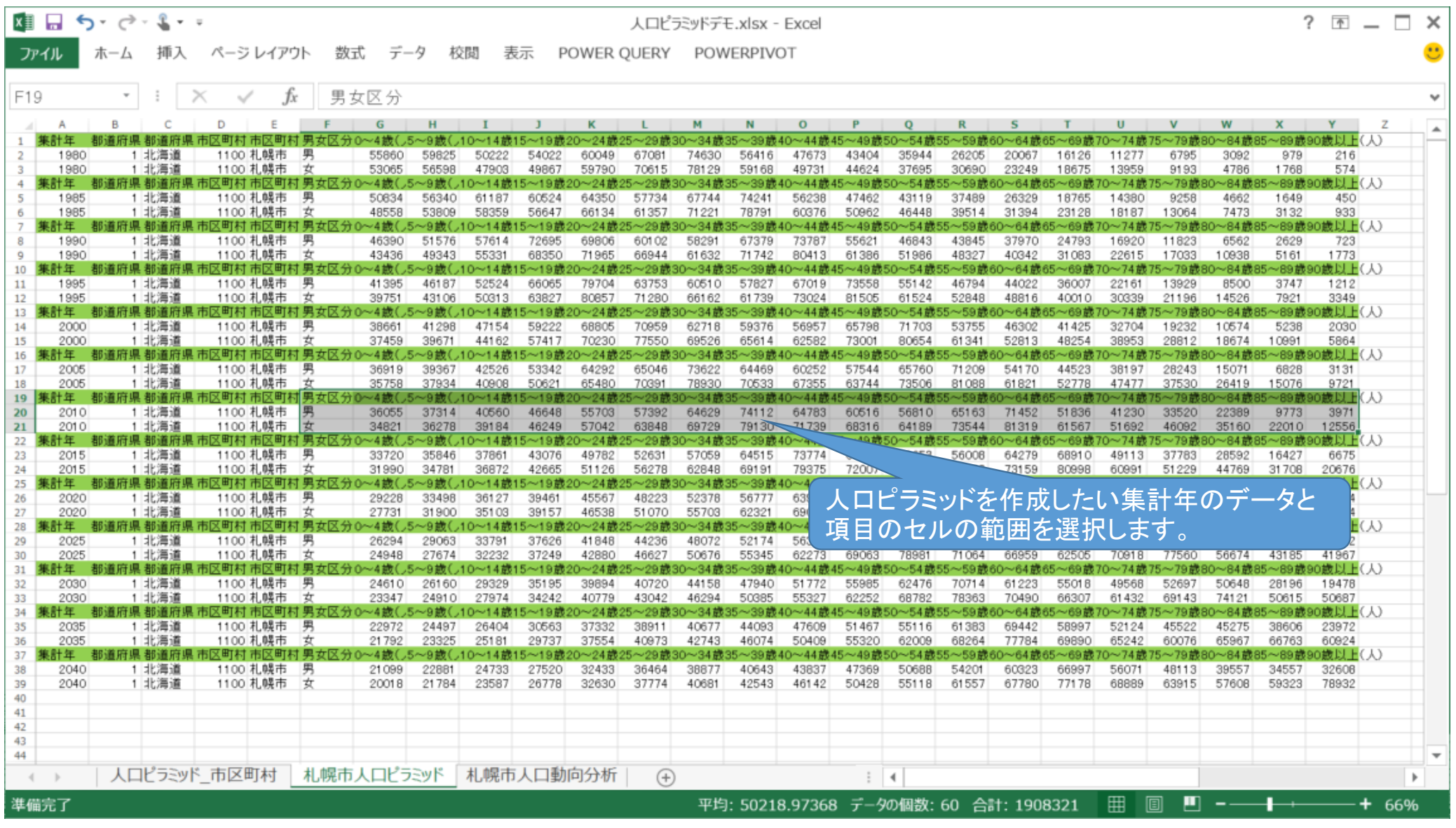

人口ピラミッドを作成したい集計年のデータと項目のセルの範囲(F19:Y21)を選択します。 4

|          |              |                     |                         |                                  |                | 人口ピラミッドデモ.xlsx - Excel              |             |                        |                |       |                | グラフ ツール        |                                                       |                |                   |                |                |                |                  |                | $? \n= -$      | $\Box$           |     |
|----------|--------------|---------------------|-------------------------|----------------------------------|----------------|-------------------------------------|-------------|------------------------|----------------|-------|----------------|----------------|-------------------------------------------------------|----------------|-------------------|----------------|----------------|----------------|------------------|----------------|----------------|------------------|-----|
|          |              |                     | ページ レイアウト               | 数式                               |                | 校閲                                  | 表示          | POWER QUERY            |                |       | POWERPIVOT     |                | デザイン                                                  | 書式             |                   |                |                |                |                  |                |                |                  |     |
|          |              |                     |                         |                                  |                |                                     |             |                        |                |       |                |                |                                                       |                |                   |                |                |                |                  |                |                |                  |     |
| グラフ 8    |              | $\scriptstyle\rm w$ | Ж                       |                                  |                |                                     |             |                        |                |       |                |                |                                                       |                |                   |                |                |                |                  |                |                |                  |     |
|          | А<br>集計年     | c<br>県 纽道1          | D<br>区町村 市区町村 男女入       |                                  |                |                                     |             |                        |                |       |                |                |                                                       | O              |                   |                |                |                |                  |                |                |                  |     |
|          | 1980<br>1980 | 1 北海道<br>1 北海道      | 1100 礼幌声<br>1100 札      |                                  |                |                                     |             |                        |                |       |                |                | 624                                                   | 35944<br>37695 | 26205<br>30690    | 20067<br>23249 | 16126<br>18675 | 11277<br>13959 | 6795<br>9193     | 3092<br>4786   | 979<br>1768    | 216<br>574       |     |
| 4        | 集計年          | 直府県 都道              | 市区町村 市                  | [挿入]タブから[グラフ]メニューの[横棒グラフ         |                |                                     |             |                        |                |       |                |                |                                                       |                |                   |                |                |                |                  | ~84歳)          | 〜89歳           | 鐵以上(人)           |     |
|          | 1985<br>1985 | 1 北海道<br>1 北海道      | 1100 札<br>1100 札        |                                  |                |                                     |             |                        |                |       |                |                | 462<br>962                                            | 43119<br>46448 | 37489<br>39514    | 26329<br>31394 | 18765<br>23128 | 14380<br>18187 | 9258<br>13064    | 4662<br>7473   | 1649<br>3132   | 450<br>933       |     |
|          | 集計年<br>1990  | 蒼府県 都道府!<br>1 北海道   | 市区町村?<br>1100 札         | の挿入]を選択し、[集合横棒]をクリックします。         |                |                                     |             |                        |                |       |                |                | 621                                                   | 46843          | 43845             | 37970          | 24793          | 16920          | 11823            | ~84歳<br>6562   | 2629           | 遗以上(人)<br>723    |     |
| ۰        | 1990         | 1 北海道               | 1100 札                  | するとこのようなグラフが作成されます。              |                |                                     |             |                        |                |       |                |                | 386                                                   | 51986          | 48327             | 40342          | 31083          | 22615          | 17033            | 10938          | 5161           | 1773             |     |
| 10<br>11 | 計年:<br>1995  | 府県都道府<br>1 北海道      | 市区町村1<br>1100 札幌        |                                  |                |                                     |             |                        |                |       |                |                | 3558                                                  | 55142          | 46794             | 44022          | 36007          | 22161          | 13929            | ~84歳<br>8500   | 3747           | 籤以上(人)<br>1212   |     |
| 12<br>13 | 1995<br>计年   | 1 北海道               | 1100 札幌市 女              |                                  | 39751          | 43106<br>50313                      | 63827       |                        | 80857 71280    | 66162 | 61739          | 73024          | 81505                                                 | 61524          | 52848             | 48816          | 40010          | 30339          | 21196            | 14526          | 7921           | 3349<br>德以上(人    |     |
| 14       | 2000<br>2000 | 1 北海道<br>1 北海道      | 1100 礼幌市<br>1100 札幌市    | 女                                | 38661<br>37459 | 41298<br>47154<br>39671<br>44162    | 59222<br>57 | 68805                  | 70959          | 62718 | 59376          | 56957          | 65798                                                 | 71703          | 53755<br>'61      | 46302          | 41425<br>48254 | 32704<br>38953 | 19232<br>28812   | 10574<br>18674 | 5238<br>10991  | 2030<br>5864     |     |
| 15<br>16 | 计年           |                     |                         | 町村 男女区分0〜4歳(し5〜9歳(し10〜14歳15〜)    |                |                                     |             |                        |                |       | グラフ タイトル       |                |                                                       |                | <b>12 Th</b>      | 52813          |                |                |                  |                |                | 歳以上(人)           |     |
| 17<br>18 | 2005<br>2005 | 1 北海道<br>1 北海道      | 1100 札幌市<br>1100 札幌市 女  |                                  | 36919<br>35758 | 39367<br>42526<br>37934<br>40908    | 53<br>50    | 90歳以上(人)               |                |       |                |                |                                                       |                | $71$ avv<br>81000 | 54170<br>61821 | 44523<br>52778 | 38197<br>47477 | 28243<br>37530   | 15071<br>26419 | 6828<br>15076  | 3131<br>9721     |     |
| 19<br>20 | 计年<br>2010   | 1 北海道               | 灭町村<br>1100 札幌市  男      | (町村名                             | 36055          | 37314<br>40560                      | 46          | 80~84歳(人)<br>70~74歳(人) |                |       |                |                |                                                       |                | 61                | 71452          | 51836          | 41230          | 33520            | 22389          | 9773           | 鐵以上<br>3971      |     |
| 21       | 2010         | 1 北海道               | 1100 札幌市                |                                  | 34821          | 36278<br>39184                      | 46          | 60~64歳(人)              |                |       |                |                |                                                       |                | 73544             | 81319          | 61567          | 51692          | 46092            | 35160          | 22010          | 12556            |     |
| 22<br>23 | 计年<br>2015   | 道府県 都道<br>1 北海道     | 又町村<br>1100 札幌市 男       | 町村 男女                            | 〜4歲(<br>33720  | .5~9歲(し10~14歲15~1<br>35846<br>37861 | 43          | 50~54歳(人)<br>40~44歳(人) |                |       |                |                |                                                       |                | 5(                | 64279          | 68910          | 49113          | 37783            | 28592          | 16427          | 歳以上(<br>6675     |     |
| 24<br>25 | 2015<br>计年:  | 1 北海道               | 1100 札幌市                | ÷.<br>町村 男女区分 0~4歳(し5~9歳(し10~14歳 | 31990          | 34781<br>36872                      | 42          | 30~34歳(人)              |                |       |                |                |                                                       |                | 63823             | 73159          | 80998          | 60991<br>0~74節 | 51229<br> 5〜79節8 | 44769<br>)〜84歳 | 31708          | 20676<br> 歳以上(人) |     |
| 26       | 2020         | 1 北海道               | 1100 札幌市 男              |                                  | 29228          | 33498<br>36127                      | 39          | 20~24歳(人)<br>10~14歳(人) |                |       |                |                |                                                       |                | 58440             | 54721          | 61454          | 64750          | 44444            | 31792          | 20764          | 11304            |     |
| 27<br>28 | 2020<br>计年.  | 1 北海道               | 1100 札幌市 女              | 町村 男女区分 0~4歳(                    | 27731          | 31900<br>35103<br>〜9歳〔.10〜14歳       | 39          | 0~4歳(人)                |                |       |                |                |                                                       |                | 67583             | 63171          | 72290          | 79477          | 59453            | 48677<br>)〜84歳 | 39332          | 31064<br>1歳1日 日( |     |
| 29<br>30 | 2025<br>2025 | 1 北海道<br>1 北海道      | 1100 札幌市<br>1100 札幌市 女  |                                  | 26294<br>24948 | 29063<br>33791<br>27674<br>32232    | 37<br>37    |                        | 0              |       | ■女 ■男          |                | 10000 20000 30000 40000 50000 60000 70000 80000 90000 |                | 62387<br>71064    | 57227<br>66959 | 52488<br>62505 | 57785<br>70918 | 59006<br>77560   | 37706<br>56674 | 23480<br>43185 | 15822<br>41967   |     |
| 31<br>32 | 计年<br>2030   | 1 北海道               | 1100 札幌市                | 町村 男女区分 0~4歳(                    | 24610          | ~9歲(し10~14歲15~)<br>26160<br>29329   | $35 - 95$   | 39894                  | 40720          | 44158 | 47940          | 51772          | 55985                                                 | 62476          | $-70714$          | 61223          | 55018          | 49568          | 52697            | 50648          | 28196          | 19478            |     |
| 33       | 2030         | 1 北海道               | 1100 札幌市 女              |                                  | 23347          | 24910<br>27974                      | 34242       | 40779                  | 43042          | 46294 | 50385          | 55327          | 62252                                                 | 68782          | 78363             | 70490          | 66307          | 61432          | 69143            | 74121          | 50615          | 50687            |     |
| 34<br>35 | 計年:<br>2035  | 1 北海道               | 1100 札幌市 男              | 町村 男女区分                          | 22972          | 24497<br>26404                      | 30563       | 37332                  | 38911          | 40677 | 44093          | 47609          | 51467                                                 | 55116          | 61383             | 69442          | 58997          | 52124          | 45522            | 45275          | 38606          | 23972            |     |
| 36<br>37 | 2035<br>计年:  | 1 北海道               | 1100 札幌市 女              | (町村 男女)                          | 21792          | 23325<br>25181                      | 29737       | 37554                  | 40973          | 42743 | 46074          | 50409          | 55320                                                 | 62009          | 68264             | 77784          | 69890          | 65242          | 60076            | 65967          | 66763          | 60924<br> 徳以上(   |     |
| 38       | 2040<br>2040 | 1 北海道<br>1 北海道      | 1100 札幌市 男              |                                  | 21099<br>20018 | 22881<br>24733<br>21784<br>23587    | 27520       | 32433<br>32630         | 36464<br>37774 | 38877 | 40643<br>42543 | 43837<br>46142 | 47369<br>50428                                        | 50688<br>55118 | 54201<br>61557    | 60323          | 66997          | 56071<br>68889 | 48113<br>63915   | 39557<br>57608 | 34557<br>59323 | 32606<br>78932   |     |
| 39<br>40 |              |                     | 1100 札幌市 女              |                                  |                |                                     | 26778       |                        |                | 40681 |                |                |                                                       |                |                   | 67780          | 77178          |                |                  |                |                |                  |     |
| 41<br>42 |              |                     |                         |                                  |                |                                     |             |                        |                |       |                |                |                                                       |                |                   |                |                |                |                  |                |                |                  |     |
| 43<br>44 |              |                     |                         |                                  |                |                                     |             |                        |                |       |                |                |                                                       |                |                   |                |                |                |                  |                |                |                  |     |
|          |              |                     | 人口ピラミッド 市区町村 札幌市人口ピラミッド |                                  |                |                                     |             | 札幌市人口動向分析              | $(+)$          |       |                |                |                                                       | $\rightarrow$  |                   |                |                |                |                  |                |                |                  |     |
| 準備完了     |              |                     |                         |                                  |                |                                     |             |                        |                |       |                |                | 平均: 50218.97368 データの個数: 59 合計: 1908321                |                |                   |                |                | ▦              |                  |                |                |                  | 66% |

セル範囲(F19:Y21)を選択した状態で、[挿入]タブから[グラフ]メニューの[横棒グラフの挿入]を選択し、[集 合横棒]をクリックします。するとこのようなグラフが作成されます。

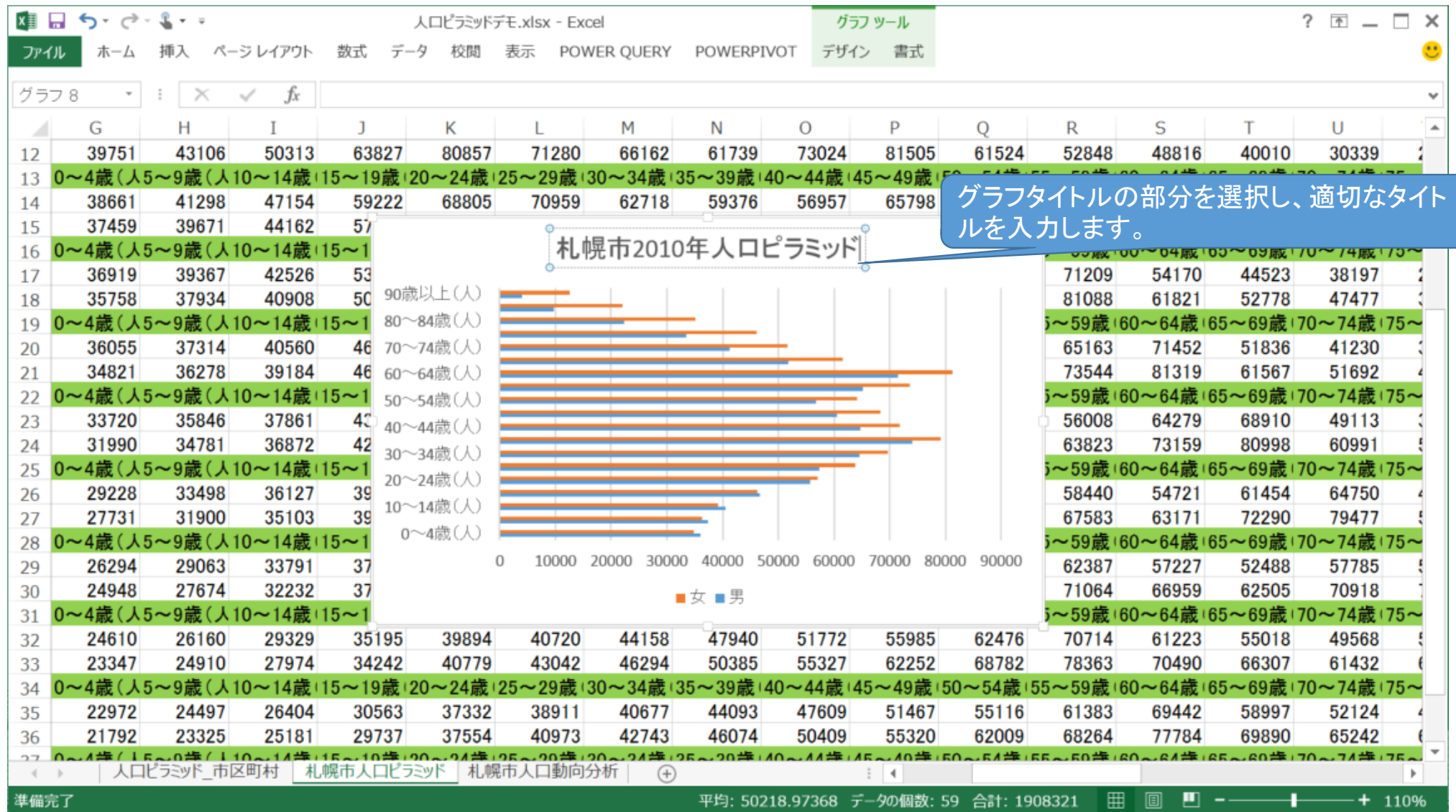

グラフタイトルの部分を選択し、適切なタイトルを入力します。 <sup>6</sup>

|          | $x \equiv -$<br>᠊᠆<br>$\rightarrow$ -<br>人口ピラミッドデモ.xlsx - Excel<br>$\mathbf{v} = \mathbf{v}$ |                 |                            |            |              |            |                    |                                                                                       |         | グラフ ツール |                                        |                                 |                |                               | $? \quad \boxed{\text{F}}$ $-$ | □<br>$\times$ |
|----------|----------------------------------------------------------------------------------------------|-----------------|----------------------------|------------|--------------|------------|--------------------|---------------------------------------------------------------------------------------|---------|---------|----------------------------------------|---------------------------------|----------------|-------------------------------|--------------------------------|---------------|
| ファイル     |                                                                                              |                 | ページ レイアウト                  | 数式         | データ<br>校閲    | 表示         | POWER OUERY        | POWERPIVOT                                                                            | デザイン    | 書式      |                                        |                                 |                |                               |                                |               |
| グラフ 8    | $\mathbf{w}$                                                                                 | $\times$<br>- 1 | fx<br>$\checkmark$         |            |              |            |                    |                                                                                       |         |         |                                        |                                 |                |                               |                                | $\checkmark$  |
|          | G                                                                                            | н               |                            |            | κ            |            | M                  | Ν                                                                                     | $\circ$ | P       |                                        |                                 |                |                               |                                |               |
| 12       | 39751                                                                                        | 43106           | 50313                      | 63827      | 80857        | 71280      | 66162              | 61739                                                                                 | 73024   | 81505   |                                        | Ⅰ. グラフを選択した状態でメニューに現れ           |                |                               |                                |               |
| 13       | 0~4歳 (人5~                                                                                    |                 | 9歳 (人10~14歳 (15            |            |              |            |                    | ~19歳+20~24歳+25~29歳+30~34歳+35~39歳+40~44歳+45~49歳                                        |         |         |                                        | る[グラフツール]メニューから[デザイン]タ          |                |                               |                                |               |
| 14       | 38661                                                                                        | 41298           | 47154                      | 59222      | 68805        | 70959      | 62718              | 59376                                                                                 | 56957   | 65798   |                                        |                                 |                |                               |                                |               |
| 15       | 37459                                                                                        | 39671           | 44162                      | 57         |              |            |                    |                                                                                       |         |         |                                        | ブを選択して[グラフ要素を追加]から[凡            |                |                               |                                |               |
| 16       |                                                                                              |                 | 0~4歳(人5~9歳(人10~14歳(15~1    |            |              |            |                    | 札幌市2010年人ロピラミッド                                                                       |         |         |                                        | 例]の[上]をクリックします。                 |                |                               |                                |               |
| 17       | 36919                                                                                        | 39367           | 42526                      | 53         |              |            |                    |                                                                                       |         |         |                                        | $\sqrt{02}$                     | 34170          | 44020                         | <b>20121</b>                   |               |
| 18       | 35758                                                                                        | 37934           | 40908                      | 50         |              |            |                    | ■女■男                                                                                  |         |         |                                        | $\frac{2}{100}$ $\frac{1}{100}$ | 61821          | 52778                         | 47477                          |               |
| 19       |                                                                                              |                 | 0~4歳 (人5~9歳 (人10~14歳 (15~  |            | 90歳以上(人)     |            |                    |                                                                                       |         |         |                                        |                                 |                |                               |                                |               |
| 20       | 36055                                                                                        | 37314           | 40560                      | 46         | 80~84歳(人)    |            |                    |                                                                                       |         |         |                                        | 2. 凡例がグラフの上部に移動します。             |                |                               |                                |               |
| 21       | 34821                                                                                        | 36278           | 39184                      | 46         | 70~74歳(人)    |            |                    |                                                                                       |         |         |                                        |                                 |                |                               |                                |               |
| 22       | )~4歳(人5~                                                                                     |                 | 9歳(人10~14歳(15~             |            | 43 60~64歳(人) |            |                    |                                                                                       |         |         |                                        |                                 |                | ~59歳(60~64歳(65~69歳)70~74歳(75~ |                                |               |
| 23       | 33720<br>31990                                                                               | 35846<br>34781  | 37861<br>36872             |            | 42 50~54歳(人) |            |                    |                                                                                       |         |         |                                        | 56008<br>63823                  | 64279<br>73159 | 68910<br>80998                | 49113<br>60991                 |               |
| 24<br>25 | 0~4歳(人5~9歳(人10~14歳に15~1                                                                      |                 |                            |            | 40~44歳(人)    |            |                    |                                                                                       |         |         |                                        |                                 |                | ~59歳+60~64歳+65~69歳+70~74歳+75~ |                                |               |
| 26       | 29228                                                                                        | 33498           | 36127                      | 39         | 30~34歳(人)    |            |                    |                                                                                       |         |         |                                        | 58440                           | 54721          | 61454                         | 64750                          |               |
| 27       | 27731                                                                                        | 31900           | 35103                      | 39         | 20~24歳(人)    |            |                    |                                                                                       |         |         |                                        | 67583                           | 63171          | 72290                         | 79477                          |               |
| 28       |                                                                                              |                 | 0~4歳 (人5~9歳 (人10~14歳 (15~1 |            | 10~14歳(人)    |            |                    |                                                                                       |         |         |                                        |                                 |                | ~59歳(60~64歳(65~69歳(70~74歳(75~ |                                |               |
| 29       | 26294                                                                                        | 29063           | 33791                      | 37         |              |            |                    |                                                                                       |         |         |                                        | 62387                           | 57227          | 52488                         | 57785                          |               |
| 30       | 24948                                                                                        | 27674           | 32232                      | 37         | 0~4歳(人)      |            |                    |                                                                                       |         |         |                                        | 71064                           | 66959          | 62505                         | 70918                          |               |
| 31       |                                                                                              |                 | 0~4歳(人5~9歳(人10~14歳(15~1    |            |              | 10000<br>0 | 30000<br>20000     | 40000<br>50000                                                                        | 60000   | 70000   | 80000<br>90000                         |                                 |                | ~59歳+60~64歳+65~69歳+70~74歳+75~ |                                |               |
| 32       | 24610                                                                                        | 26160           | 29329                      | 35195      | 39894        | 40720      | 44158              | 47940                                                                                 | 51772   | 55985   | 62476                                  | 70714                           | 61223          | 55018                         | 49568                          |               |
| 33       | 23347                                                                                        | 24910           | 27974                      | 34242      | 40779        | 43042      | 46294              | 50385                                                                                 | 55327   | 62252   | 68782                                  | 78363                           | 70490          | 66307                         | 61432                          |               |
| 34       | 0~4歳(人5~                                                                                     |                 | 9歳(人10~14歳(15)             |            |              |            |                    | ~19歳+20~24歳+25~29歳+30~34歳+35~39歳+40~44歳+45~49歳+50~54歳+55~59歳+60~64歳+65~69歳+70~74歳+75~ |         |         |                                        |                                 |                |                               |                                |               |
| 35       | 22972                                                                                        | 24497           | 26404                      | 30563      | 37332        | 38911      | 40677              | 44093                                                                                 | 47609   | 51467   | 55116                                  | 61383                           | 69442          | 58997                         | 52124                          |               |
| 36       | 21792                                                                                        | 23325           | 25181                      | 29737      | 37554        | 40973      | 42743              | 46074                                                                                 | 50409   | 55320   | 62009                                  | 68264                           | 77784          | 69890                         | 65242                          |               |
|          |                                                                                              | 人口ピラミッド 市区町村    |                            | 札幌市人口ピラミッド |              | 札幌市人口動向分析  | $20 -$<br>$^{(+)}$ |                                                                                       |         |         |                                        |                                 | . @ # 풀        | 05-00年170-74年175-             |                                |               |
| 準備完了     |                                                                                              |                 |                            |            |              |            |                    |                                                                                       |         |         | 平均: 50218.97368 データの個数: 59 合計: 1908321 | 冊                               | ш              |                               | $+ 110%$                       |               |

男女の凡例をグラフの上部に表示するには、グラフを選択した状態でメニューに現れる[グラフツール]メ ニューから[デザイン]タブを選択して[グラフ要素を追加]から[凡例]の[上]をクリックします。そうするとこの ようなグラフになります。

![](_page_7_Picture_0.jpeg)

グラフを選択した状態でメニューに現れる[グラフツール]メニューから[書式]タブを選択し、「グラフエリア」を 選択し「選択対象の書式設定]をクリックすると、ウィンドウの右側に上記のような設定画面が表示されますの で[サイズとプロパティ]のアイコンを選択し、[プロパティ]のメニューから[セルに合わせて移動するがサイズ 変更はしない]を選択します。この設定によってグラフの大きさを調整したときにフォントのサイズが変更されな いようにします。またその後グラフエリアを選択した状態で[ホーム]タブの[フォント]メニューから、フォントサイ ズを[ 9]に設定します。 8

![](_page_8_Figure_0.jpeg)

9系列"女"のデータ系列の書式設定ウィンドウを開きます。「系列のオプション]アイコンのタブで「使用する軸」とし て[第2軸(上/右側)]を選択します。

![](_page_9_Picture_27.jpeg)

「男」の数値軸の設定を編集します。プルダウンメニューで[横(値)軸]を選択し、軸の書式設定ウィンドウを開きま す。[軸のオプションアイコン]タブで「最小値」、「最大値」、「目盛間隔」、「補助目盛間隔」を設定します。設定する 値は人口データによって異なりますが、「最小値」に「−(最大値+目盛間隔)」を入力するのが最も重要なポイントで す。ここで最大値にプラスした目盛間隔の大きさが人口ピラミッドグラフの真ん中の階級名の領域の幅となります。

![](_page_10_Figure_0.jpeg)

11ここでは最小値を‐150000、最大値を100000に設定しました。これによって目盛り50000分の幅が、真ん中の 階級名の部分に割り当てられます。また「男」を左側に表示したいので[軸を反転する]にチェックを入れます。

![](_page_11_Figure_0.jpeg)

同様に「女」の数値軸の設定を編集します。プルダウンメニューで[第2軸横(値)軸]を選択し、先ほど設定したのと同じ 値を入力します。

こちらは軸を反転する必要がないので、チェックは入れません。

![](_page_12_Figure_0.jpeg)

13このままでは軸の目盛にマイナスの数値が表示されてしまうので、これを表示されないように設定します。「男」の 数値軸の設定は、プルダウンメニューで[横(値)軸]を選択し、[軸のオプションアイコン]タブの[表示形式]プルダ ウンメニューを表示します。[カテゴリ]の欄で[ユーザー定義]を、「表示形式コード」の欄で「#,##0;」を選択し[追 加]をクリックします。「女」の数値軸の設定は、プルダウンメニューで[第 2軸横(値)軸]を選択し同様に設定します。

![](_page_13_Figure_0.jpeg)

14「男」の棒グラフの部分を選択し、[系列のオプション]アイコンのメニューから[要素の間隔]を0%に設定すると、上記 のような棒がくっついた形のグラフになります。同様に「女」の棒グラフの部分も設定します。

![](_page_14_Figure_0.jpeg)

「男」の棒グラフの部分を選択し、右クリックする表示されるメニューから[データラベルの追加]>[データラベル の追加]を選択すると、棒グラフの先端に数値が表示されます。 同様に「女」の棒グラフの部分も設定します。

![](_page_15_Figure_0.jpeg)

他の集計年のグラフも作成したい場合には、作成したグラフをコピーして、そのグラフを選択し、右クリックすると 表示されるメニューから「データソースの選択]を選択します。

すると画面のようなウィンドウが表示されますので、[グラフデータの範囲]で作成したいデータのセルの範囲をド ラッグして入力します。この場合は集計年1980年のセル範囲(F1:Y3)をドラッグしているので、その部分が点線 で囲まれています。OKをクリックすると1980年の人口ピラミッドが作成されます。

![](_page_16_Figure_0.jpeg)

グラフのタイトルを1980年に変更しました。作成したグラフが見にくい場合は、グラフの高さや幅などを見やすく なるように調整してください。